Monday, March 25, 2019 4:18 PM

## KEY

6.1 A - Law of Sines

Homework: • Section 6.1A

- 
- Check your answers in the back!!

## Objective:

SWBAT: Use the law of sines to solve oblique triangles (AAS, ASA); Use the law of sines to model and solve real-life problems

## Do Now:

Solve the right triangle given (round to nearest hundredth):

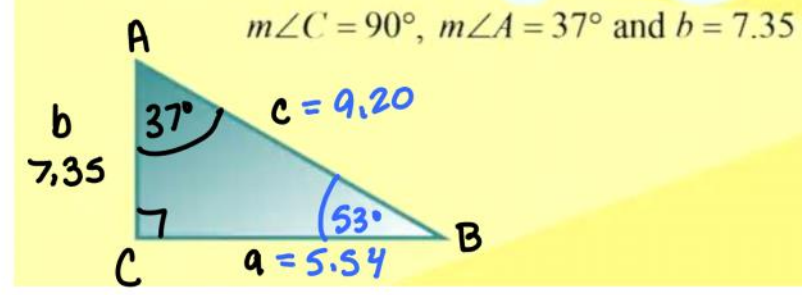

Tan 37° = 
$$
\frac{a}{7.35}
$$
  
7.35 tan 37° = a  
a= 5.54

$$
180^\circ - 37^\circ - 90^\circ = B
$$
  
\n
$$
B = 53^\circ
$$
  
\n
$$
cos 37^\circ = 7.35^\circ
$$
  
\n
$$
C = 7.35^\circ
$$
  
\n
$$
cos 37^\circ = 7.35^\circ
$$
  
\n
$$
C = 9.20^\circ
$$

## Law of Sines & Oblique Triangles

Oblique Triangles: Triangles with no right angles.

When solving oblique triangles, you need one side and any other 2 parts (sides or angles).

#### 4 Cases

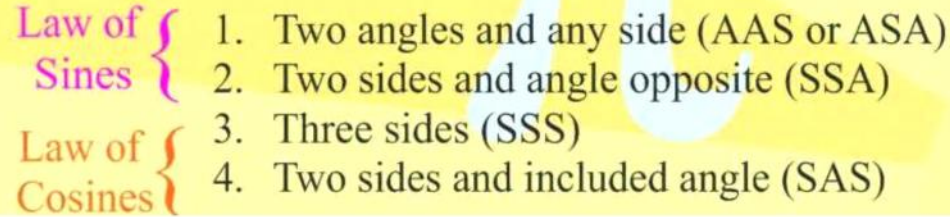

# **Law of Sines**

If  $ABC$  is a triangle with sides  $a, b$  and  $c$ , then

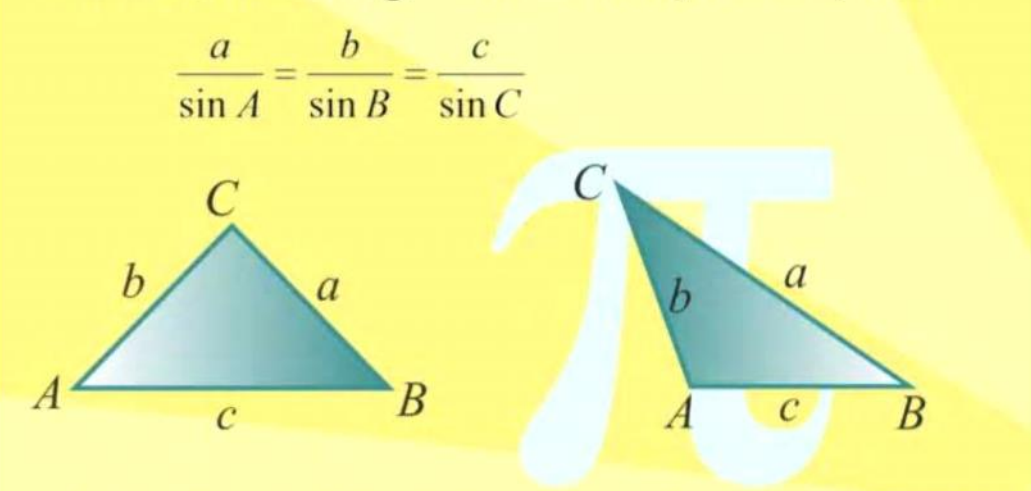

Triangles can be acute or obtuse!

You can use the Law of Sines to solve triangles when You you are given two angles and any side (AAS or ASA) you or two sides and angle opposite one of them (SSA). G

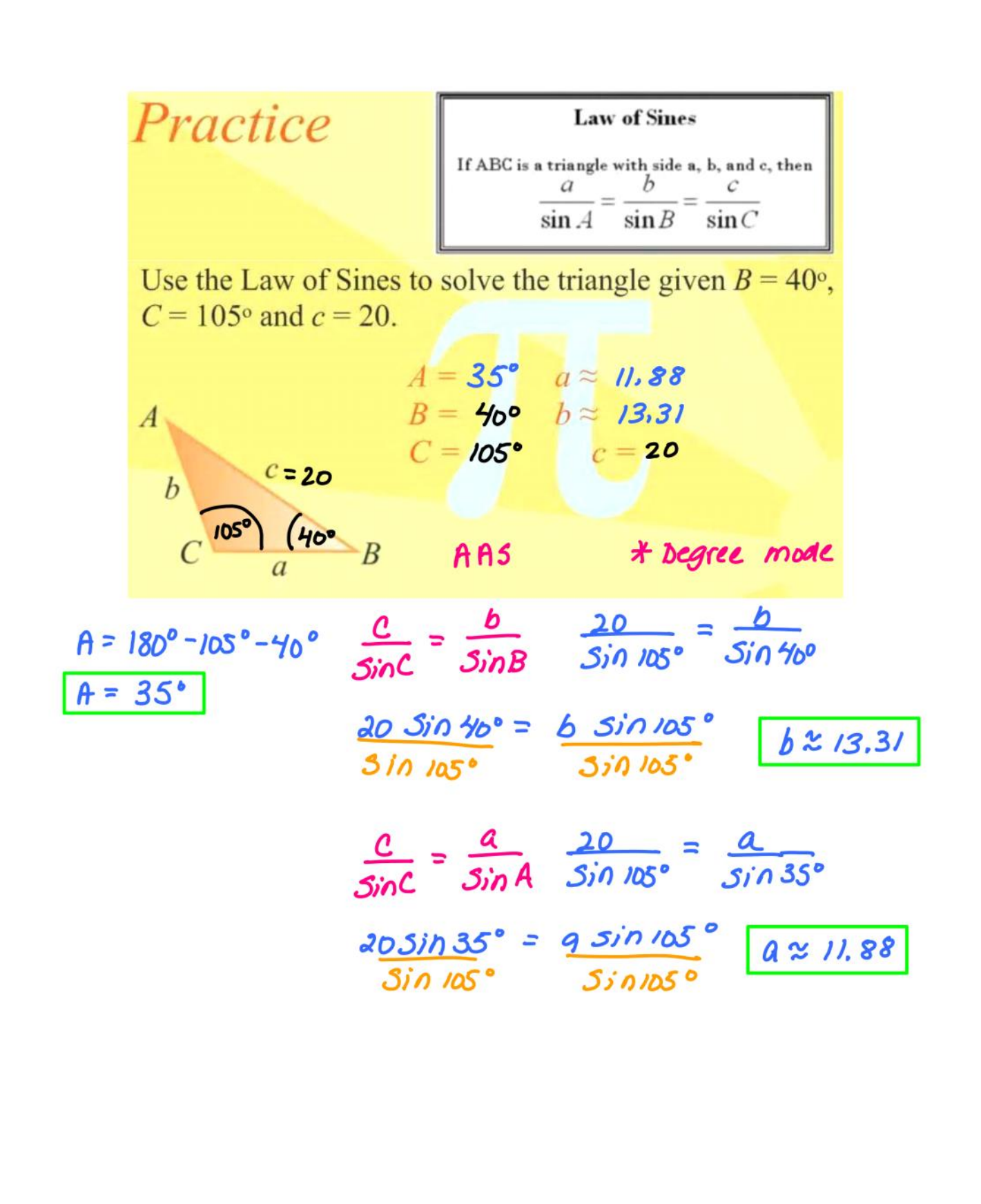

| <i>Practice</i>                                                                                                    | Law of Sines |
|----------------------------------------------------------------------------------------------------|--------------|
| \n $\text{LCABC is a triangle with side a, b, and c, then}$ \n                                                                                                    |              |
| \n $\frac{a}{\sin A} = \frac{b}{\sin B} = \frac{c}{\sin C}$ \n                                                                                                    |              |
| \n $\text{Use the Law of Sines to solve the triangle given } A = 100^\circ,$ \n                                                                                                    |              |
| \n $a = 125 \text{ and } c = 100.$ \n                                                                                                    |              |
| \n $A = I00^\circ$ \n $a = I25$ \n                                                                                                    |              |
| \n $B \approx 28.02^\circ$ \n $b \approx 59.43^\circ$ \n                                                                                                    |              |
| \n $\frac{a}{\cos B} = \frac{125}{\sin C}$ \n                                                                                                    |              |
| \n $\frac{a}{\cos B} = \frac{125}{\sin 25}$ \n                                                                                                    |              |
| \n $\frac{a}{\sin A} = \frac{c}{\sin 25}$ \n                                                                                                    |              |
| \n $\frac{a}{\sin A} = \frac{125}{\sin 25}$ \n                                                                                                    |              |
| \n $\frac{a}{\sin A} = \frac{125}{\sin 25}$ \n                                                                                                    |              |
| \n $\frac{a}{\sin A} = \frac{b}{\sin 25}$ \n                                                                                                    |              |
| \n $\frac{b}{\cos A} = \frac{b}{\cos A} = \frac{b$ |              |

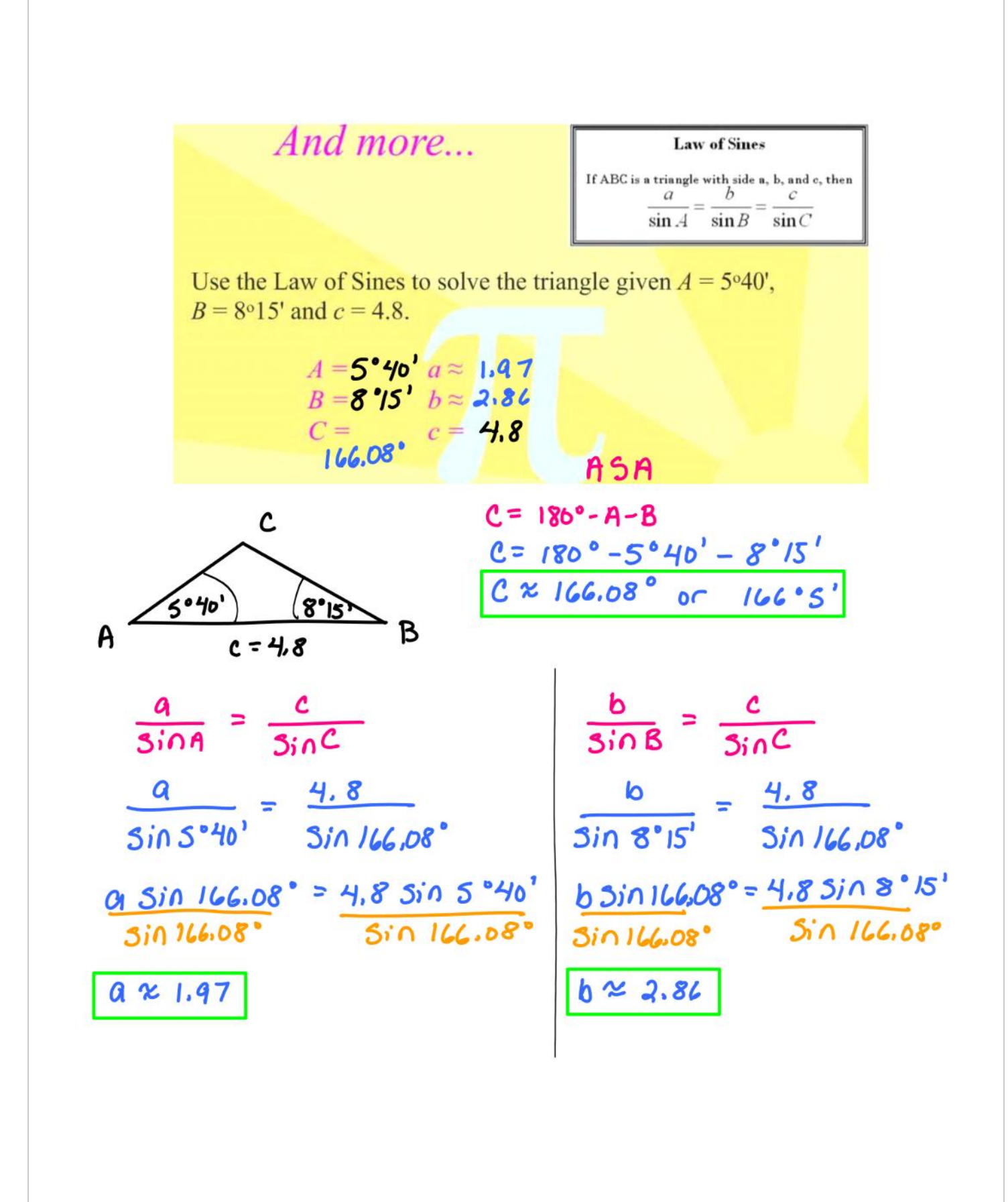

| Applications...                                                                                                    | Law of Sines              |                       |
|----------------------------------------------------------------------------------------------------|---------------------------|-----------------------|
| \n $\frac{1}{\sin A} = \frac{1}{\sin B} = \frac{1}{\sin C}$ \n                                                                                                    |                           |                       |
| \n $\frac{1}{\sin A} = \frac{1}{\sin B} = \frac{1}{\sin C}$ \n                                                                                                    |                           |                       |
| \n        Because of strong winds, a tree grew so that it was learning\n <ul>\n<li>of them the vertical. At a point 30 meters from the tree, the\n        angle of elevation to the top of the tree is 22.5°. Find the\n        height of the tree.\n        <ul>\n<li><math>A = 22.5^\circ</math> <math>A = 1/47m</math></li>\n<li><math>A = 22.5^\circ</math> <math>A = 1/47m</math></li>\n</ul>\n</li></ul> |                           |                       |
| \n $\frac{1}{22.5^\circ}$ \n                                                                                                    | $\frac{1}{22.5^\circ}$ \n | <math< td=""></math<> |